## **변수와 메모리할당** 2**주차**\_01

**한 동 대 학 교 김경미 교수**

### **변수**(Variables)**란 무엇인가**?

### • **프로그램에서 기억공간이 필요할 때 사용한다**

- 프로그래머가 붙여준 이름이 있는 기억공간
- 하드웨어의 메모리를 할당 받아 사용
- 값을 기억하고 있다
	- 2 는 정수형, 3.14159 는 실수형 값
	- "Hello, World!" 은 문자열
- 다양한 데이터 형을 표현할 수 있다

# **언제 변수를 활용하는가**?

### • **뭔가 기억 시켜 놓을 만한 요인이 생겼을 때**

- 몇 번 실행 했는지 확인하기 위하여 count 필요할 때
- 사용자에게 입력 받은 값을 저장해 놓고 싶을 때
- 일정한 간격으로 숫자를 출력하려고 하는데, 그 간격 을 기억해 놓아야 할 때
- 특정한 조건을 지정하여 저장 할 때
- 반복문을 사용하는데 반복 횟수를 저장해야 할 때

### **변수명**(Variable Name)

- **문자와 숫자등을 저장하는 공간**
- **변수명은 문자로 시작되어야 한다**
	- 사용 가능한 변수명
		- myname, name, age, height
		- price of tea, student no, idenfication code
		- 나이, 이름, 소속기관
		- 한글 변수명도 변수명으로 사용 가능
			- 하지만, 다른 컴퓨터 언어와 호환되는 경우 한글 변수명 사용 불가
	- 사용 불가능한 변수명
		- 100 name, class, break, False

## **키워드** (Reserved Word)

- **다음의 이름들은 예약된 단어로 파이썬 문법에서 사 용하기 때문에**
- **변수명으로 사용될 수 없다**

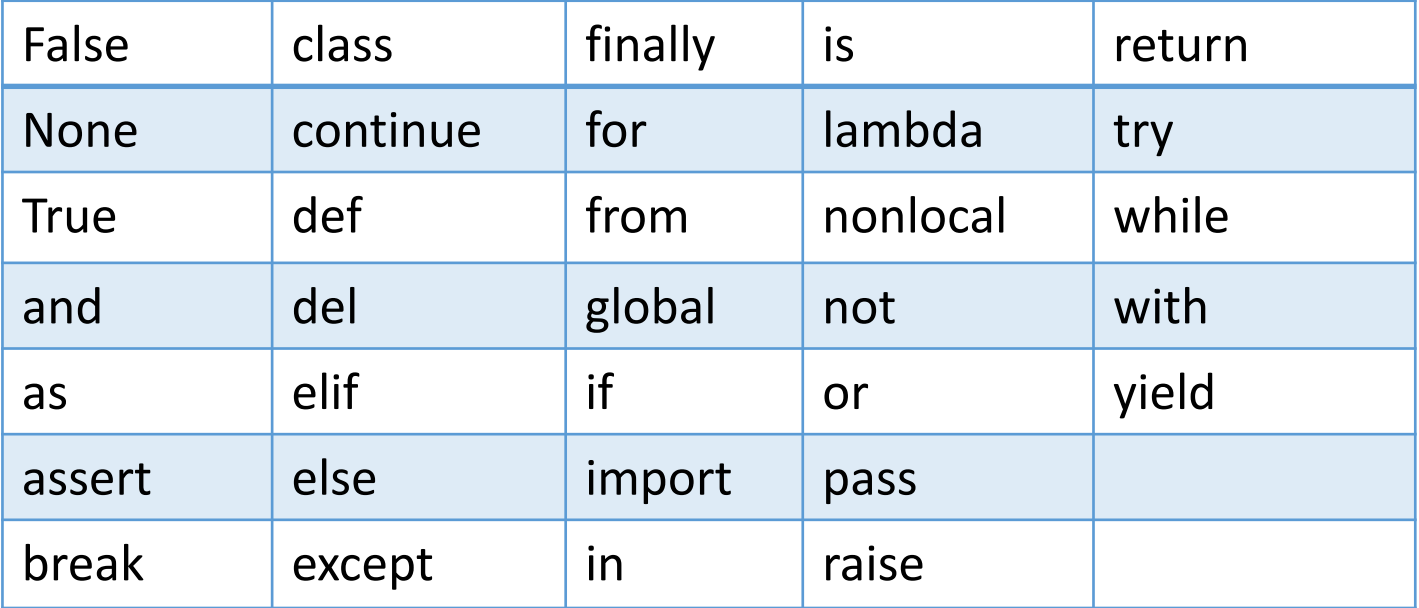

### **변수 사용 예제**

#### >>> fred = 100

>>> print(fred)

#### 100

>>> print('fred')

#### fred

 $\Rightarrow$  > fred = 200

>>> print(fred)

200

### **변수 사용 예제**

```
>>> value = 100
>>> num_coins = 15
>>> num_coins * value
1500
\gg > 15 * 100
1500
\Rightarrow >> 15 * value
1500
```
### **변수 사용 예제**

```
>>> message = "John"
```

```
>>> print(message)
```
#### John

```
>>> print("Hello!", "John")
```
Hello, John

```
\Rightarrow \Rightarrow score = 78
```

```
>>> print(message , score)
```
#### John 78

```
>>> print("message" , "score")
```
#### message score

```
>>> print( "abba" * 3)
```
#### abbaabbaabba

# **변수의 데이터 형**(DataType)

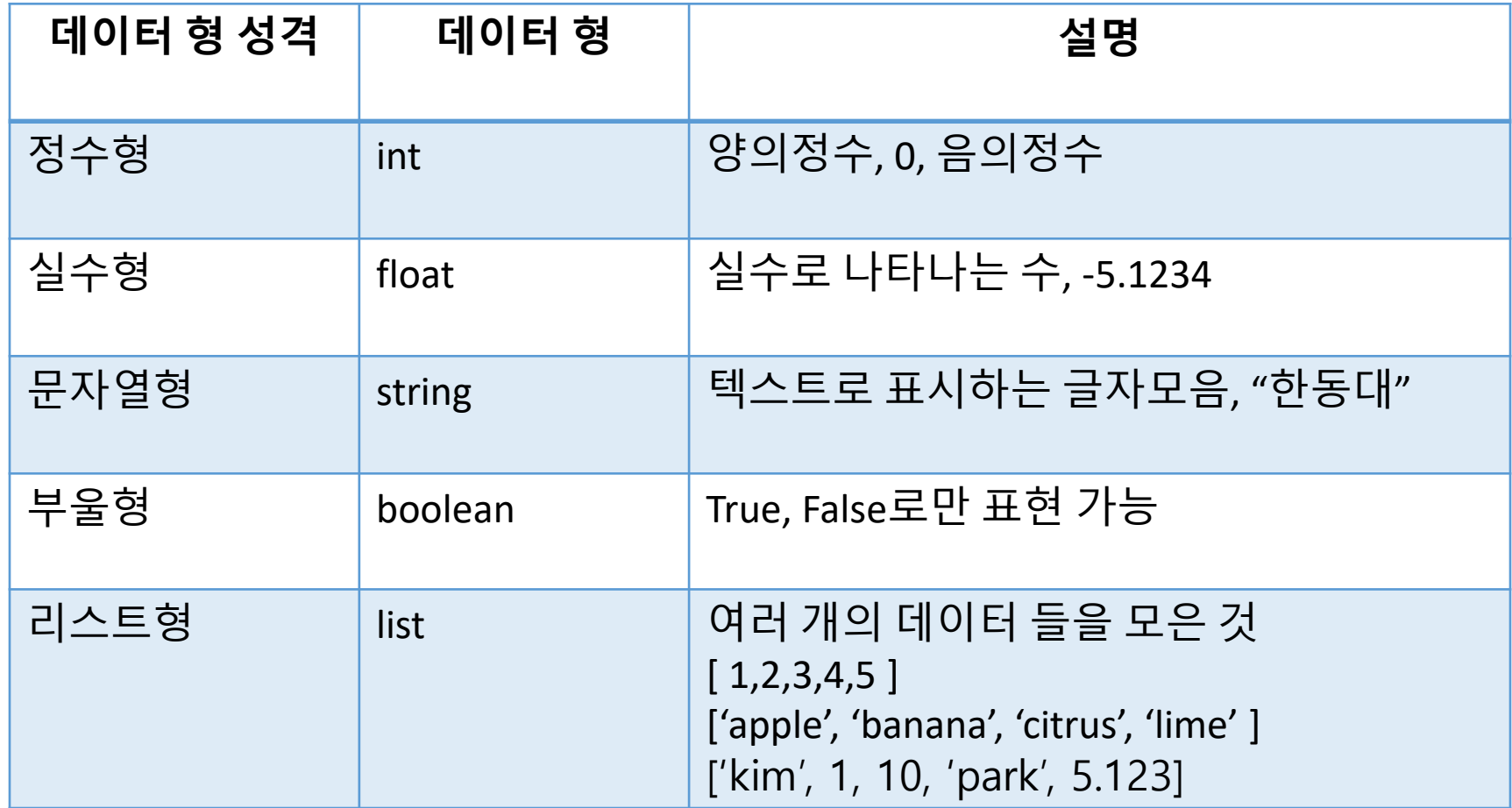

## **데이터 형**, int

- **값**
	- $-3, -2, -1, 0, 1, 2, 3, 4, 5, ...$
	- 정수 리터럴(literal)은 다음과 같음: 1, 45, 43028030
	- 쉼표(자릿수 표현)나 마침표(소수점 표현)가 없음
- **연산자**
	- +, –, \*, /, //,\*\*, 단항 연산자 –
- **원칙**
	- int 값에 대한 연산식 결과는 int이다

## **정수형 사용 예제**

```
>>> price = 125
```

```
>>> price * 4
```
#### 500

```
>>> price = price + 25
```

```
>>> print(price)
```
#### 150

```
>>> print(price * 10)
```
#### 1500

```
>>> print(price)
```
150

## **정수형 사용 예제**

```
>>> price = input("가격을 입력하세요 : ") # input value = 125
>>> price * 4
'125125125125'
>>> price = int(price)
>>> print(price)
125
>>> price * 4
500
```
## **데이터 형**, float

- **값**
	- 실수 (근사치)
	- 파이썬에서는 "."을 포함한 숫자를 실수형으로 취급
	- 소수점 사용하지 않은 숫자는 정수형으로 취급
- **연산자**
	- +, –, \*, /, \*\*, 단항연산자 –
	- 실수형(float)와 정수형(int)은 서로 다른 의미를 가질 수 있음
	- 1.0/2.0 의 결과는 0.5

## **실수형 사용 예제**

```
>>> price = 30.5
>>> price * 4
122.0
>>> price = price + 20
>>> print(price)
50.5
>>> print(price * 10) 
505.0
>>> print(price)
50.5
```
### **실수형 사용 예제**

```
>>> price = input("가격을 입력하세요 : ") # input value = 30.5
```

```
>>> price * 4
```

```
'30.530.530.530.5'
```

```
>>> price = float(price)
```

```
>>> print(price)
```
#### 30.5

```
>>> price * 4
```
122.0

# **데이터 형**, string

- **문자열(String) 형**
	- 따옴표 안의 문자열의 나열
		- 이중 따옴표: "Hello World!"
		- 따옴표: 'Hello World!'
	- 연산자: +
		- 연결(Concatenation)은 문자열에 대해서만 적용
		- "ab" + "cd"의 결과는 "abcd"

# **데이터 형**, string

### • **문자열(String)은 인덱스화됨(Indexed)**

- $s = 'abcd'$ 
	- s[0]은 'a', s[2]은 'c'
- $s1 = s[0] + s[3]$ 
	- S1에는 'ad' 가 기억된다
- 부분 문자열 추출 가능
	- $s[1:]\rightarrow 'bcd'$
	- $s[:2] \rightarrow 'ab'$
	- $s[:3] \rightarrow 'abc'$
	- $s[1:3] \rightarrow 'bc'$

## **문자열 사용 예제**

```
\Rightarrow \Rightarrow \leq 1 = 'The Brave'
\Rightarrow > \leq 1
'The Brave'
>>> s2 = 'The Beauty'
\Rightarrow > \leq 3 = \leq 1 + 'gets' + \leq 2
>> s3
'The Brave gets The Beauty'
>> s3[4:9]'Brave'
```
### **데이터 형**, bool

- **boolean 또는 bool 형**
	- True 와 False로 결과가 나타난다
- **연산자**
	- not, and, or
- **정수형 또는 실수형 값들 비교할 때 사용**
	- $i < j$ ,  $i < = j$ ,  $i > = j$ ,  $i > j$
	- $i == j$ ,  $i != j$

## **데이터 형**, list

### • **여러 개의 데이터들을 모은 것**

- 집합적인 형태
- Index로 각 요소의 변수명을 지칭

>>> fruits = [ 'apple', 'banana', 'blueberry', 'lime'] >>> fruits[2] 'blueberry' >>> numbers = [ 1,2,4,7,11,16,22,29 ] >>> print(numbers) [ 1, 2, 4, 7, 11, 16, 22, 29 ]

### **요약**

- **변수의 개념 이해**
- **변수는 언제 활용하는가?**
	- 뭔가 기억 시켜 놓을 만한 요인이 생겼을 때
- **변수의 데이터형**
	- 정수형
	- 실수형
	- 문자형

• 부울형

• 리스트형

- 
- 
- 
- 

### **2주차\_01 변수와 메모리할당**

**감사합니다**